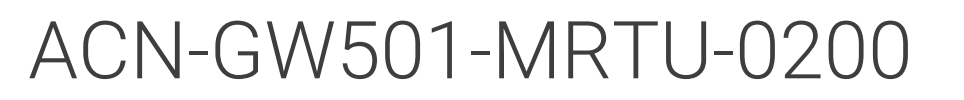

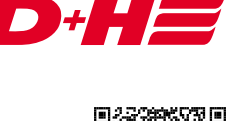

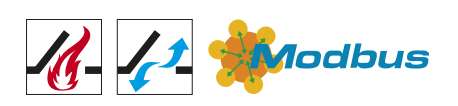

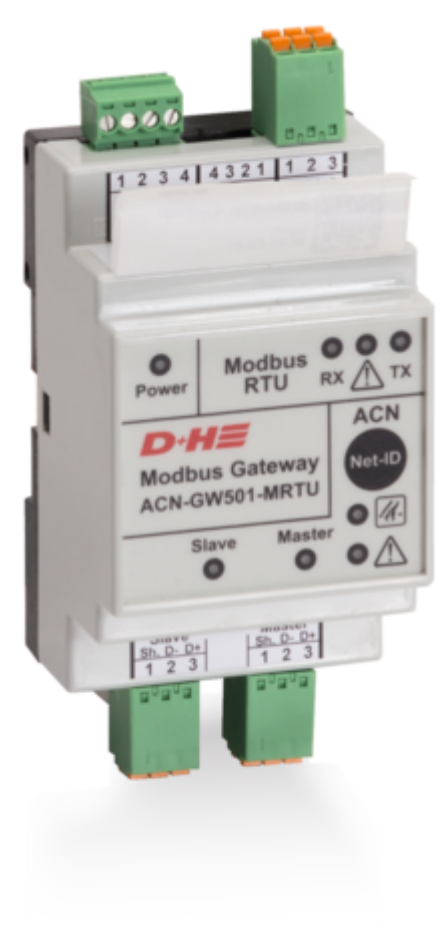

La passerelle Modbus assure une communication entre le bus AdComNet et les solutions basées sur Modbus. Voir plus d'informations !

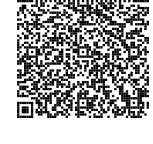

## Caractéristiques

- + Passerelle universelle permettant de raccorder AdComNet à un réseau Modbus
- 200 entrées Modbus librement configurables (alarme, + défaut, LT)
- 200 sorties Modbus librement configurables (alarme, + défaut, message OUVERT)
- Connexion possible à d'autres équipements tels que le + système de gestion technique du bâtiment ou l'écran tactile via Modbus
- Les fonctionnalités à l'intérieur et au-dessous du + segment restent inchangées, même en cas de défaut sur d'autres segments
- + Alimentation électrique possible via une centrale de désenfumage
- + Intégration simple dans le réseau AdComNet
- Capacité de la batterie supplémentaire de 1,2 Ah + nécessaire

## Données techniques

## ACN-GW501-MRTU-0200

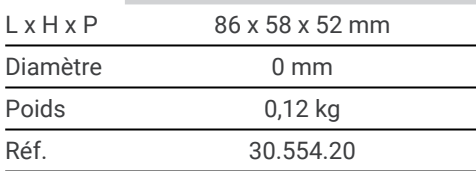

## Exemple d'utilisation

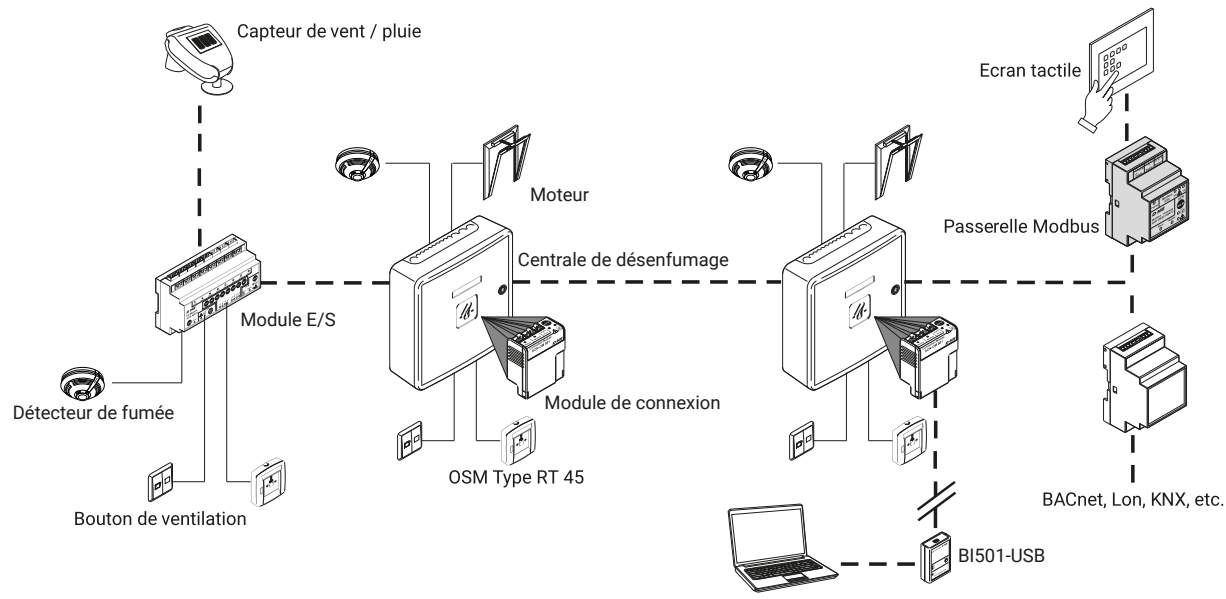

Uniquement pour la programmation